**Explique la liste d'évènementsà exécuter.**

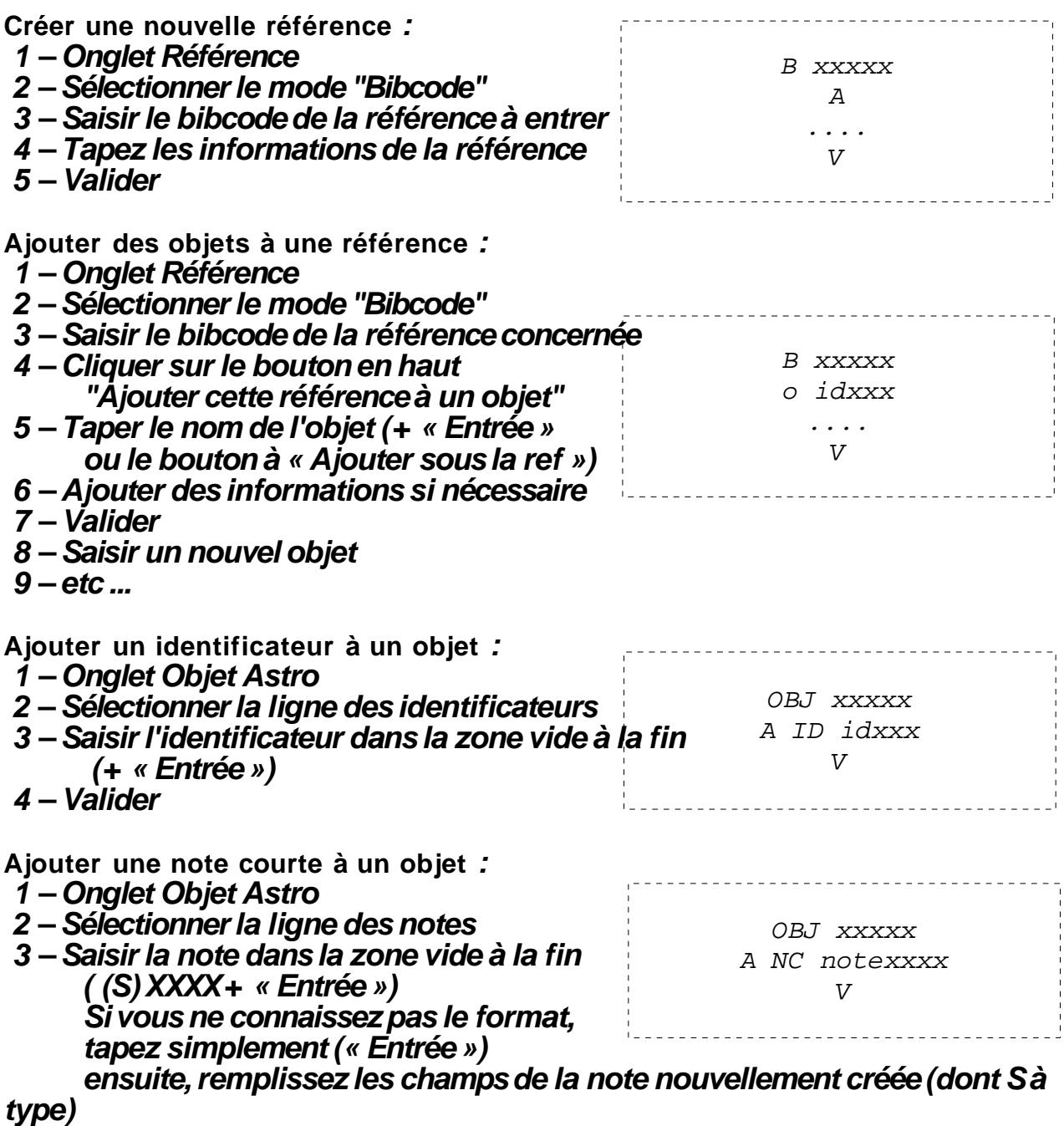

**4 – Valider**